## **New Hdmi Cables Screensaver 10**

**Nick Vandome**

 **Apple TV Portable Genius** Guy Hart-Davis,2012-12-17 Get savvy advice and hip tips on using Apple TV The Portable Genius series is all about getting the most from your Apple-inspired digital lifestyle and the popular and inexpensive Apple TV is no exception. With this helpful guide, you'll find important basics on how to stream Internet content from Netflix, Hulu Plus, YouTube, and iTune. In addition, you'll learn how Apple TV fully integrates with both iOS and OS X and acts as a media hub for viewing content from the iPad, iPhone, iPod, and Mac via an HDTV. Covering everything from simply connecting the device to a home entertainment system through setting up accounts and finding content, this handy resource is packed with tips and tricks that are all aimed at helping you get the most from your Apple TV. Offers little-known tips and tricks for streaming movies from popular services to your Apple TV as well as using Apple TV as a media hub Features detailed guidance on wirelessly connecting to personal computers and tablets Highlights ways in which you can take full advantage of AirPlay and iCloud to stream and share content from your computer or iOS device Small and portable, Apple TV Portable Genius is packed with tips and techniques about the things you most want to know about your Apple TV.

 **Motorola ATRIX For Dummies** Dan Gookin,Bill Loguidice,2011-07-15 Welcome to the next generation of Androids – the Motorola ATRIX is here! The revolutionary Motorola ATRIX has been hailed as the "king of the Androids" and puts the power of mobile computing right in your pocket. The new ATRIX smartphone can be docked in a number of devices to extend its functionality to a laptop, multimedia hub, and even a GPS device – making the ATRIX a full-fledged mobile computing device in a pint-sized package. Expert For Dummies author Dan Gookin starts you out with the smartphone basics, then walks you through the long list of amazing ATRIX features. From getting connected and going online to taking fantastic photos and videos, finding your way with Google Maps and GPS, filling your ATRIX with music, movies, cool Android apps, and everything in between, your smartphone skills will be off the hook by the time you're finished with this book! Helps you get up to speed quickly on how to use the Motorola ATRIX Covers everything you need to know, including setup and configuration, texting, e-mailing, accessing the Internet, maps, navigation, camera, video, and synching with a PC Filled with fast and easy how-tos, tricks, features, and techniques – all in full color Explains how to use the ATRIX's webtop application to connect to the Lapdock, Vehicle Dock, and HD Multimedia Dock and extend the smartphone experience to other devices Includes information on troubleshooting, maintenance, and keeping your ATRIX in tip-top condition Whether you choose to pocket or dock it, you'll have the world at your fingertips with your ATRIX smartphone and Motorola ATRIX For Dummies!

*Global Sources Electronics* ,2008

 **Hudl in easy steps** Nick Vandome,2014-05-30 Hudl from Tesco is one of the latest entrants to the

*3*

world of tablet computers, and Hudl in easy steps covers the A to Z of setting up and using this popular 7-inch Android tablet, including: Watching TV and moviesReading ebooksPlaying gamesBuying and listening to musicSurfing the WebStaying in touch using social networking, email, messaging, video callsTaking photos and videoUsing widgets and Google Now to be on the ballFinding, downloading and using all the key appsSetting up parental controls and staying safe online And more! With Hudl in easy steps at hand, you and your family will soon be taking full advantage of everything the Hudl has to offer. Enjoy!

## **Asian Sources Electronics** ,2005

 *Macs All-in-One For Dummies* Paul McFedries,2023-01-19 The huge reference guide you need to use the full power of your Mac Macs Allin-One For Dummies truly covers it all. This compete reference guide contains five books in one, so you can learn all your Mac is capable of. You'll get a complete understanding of your computer, so you can use it for pleasure or business, become a multimedia master, surf the web like a pro, troubleshoot problems as they arise, and so much besides. This latest edition is updated for the newest version of macOS, the hottest apps, and the just-released Macs. Running an older Mac? Don't worry, this book won't leave you behind. Everything you need to do on your Mac can be learned with the help of Macs All-in-One For Dummies. Learn your way around your Mac and customize all the macOS features Discover the newest features (and the returning classics) so you can make the most of your machine Beef up your security, stay safe while surfing the web, and figure it out when things go wrong Use your computer to work, play, create videos, keep in touch, and everything else Computer users who are switching to a Mac for the first time, as well as previous Mac users who are upgrading to the newest model, need a guide for getting the most out of their powerful computer. This is that guide.

Raspberry Pi For Dummies Sean McManus, Mike Cook,2021-08-24 A recipe for having fun and getting things done with the Raspberry Pi The Raspberry Pi makes it easy to learn about computers and computer programming, and Raspberry Pi For Dummies makes it even easier! Using this extremely affordable and compact computer, you can learn to code in languages like Scratch and Python, explore how electronics work, create computer-generated buildings in Minecraft and music in Sonic Pic, become Linux-savvy, make Internet-of-Things devices, or just play around! This book gets you up and running on your Raspberry Pi, starting with setting it up, downloading the operating system, and using the desktop environment. Then, the only limit is your imagination! It doesn't matter whether you have a Raspberry Pi 4, Raspberry Pi 400, Raspberry Pi Zero W or an older model: we've got you covered. Raspberry Pi For Dummies explores the latest technology—the Raspberry Pi 4 and 400, Scratch 3 programming language, new games bundled with the Raspberry Pi, and the hottest Add-Ons out there. This introductory guide is the perfect place to start if you want to get a taste of everything the Raspberry Pi can do! Set up your Raspberry Pi,

install the operating system, and connect to the Internet Learn the basics of the Linux desktop and Linux shell so you can program, work, and play Use Python, Scratch, and Sonic Pi to write your first programs and make games and digital music Discover how circuits work hand-in-hand with your Pi If you want to make the most of the Raspberry Pi for school, work, or play, you'll love this easy-toread reference.

 *Android Phones For Dummies* Dan Gookin,2012-02-29 Everything you need to know about your Android smartphone?in full color! Eager to learn the ins and outs of your exciting, new Android phone? Then this is the book you need! Written in the typical fun and friendly For Dummies style, this fullcolor guide covers the basics of all the features of Android phones without weighing you down with heavy technical terms or jargon. Veteran worldrenowned author Dan Gookin walks you through everything from getting started with setup and configuration to making the most of your phone's potential with texting, e-mailing, accessing the Internet and social networking sites, using the camera, synching with a PC, downloading apps, and more. Covers all the details of the operating system that applies to every Android phone, including Motorola Droids, HTC devices, Samsung Galaxy S phones, to name a few Walks you through basic phone operations while also encouraging you to explore your phone's full potential Serves as an ideal guide to an inexperienced Android newbie who is enthusiastic about getting a handle on everything an Android phone can do Android Phones For Dummies helps you get smarter with your

Android smartphone.

 **Motorola XOOM For Dummies** Andy Rathbone,2011-06-09 Zoom into the next generation of mobile pad technology with Xoom The buzz on Motorola's new Xoom tablet is that it's made of some pretty powerful hardware and boasts a larger screen, higher resolution, and a more powerful, dual-core CPU than other tablets on the market. On top of that, it runs on Android 3.0—the latest operating system designed specifically for tablets. Get thoroughly up to speed on the unique Motorola Xoom and take advantage of all the amazing things it can do with Motorola Xoom For Dummies. This full-color book is packed with practical how-tos, Xoom features, smart techniques, and even insider info on the device, thanks to author Andy Rathbone's deep expertise. Learn how to browse the web, download apps, access social networks, customize your Xoom, track down the handiest accessories, and more. Gets you up to speed on the Motorola Xoom tablet Clarifies the basics of how to use it, how the technology works, how to configure everything, and which ten free apps and ten paid apps you absolutely must have Delivers a full slate of features, tips, tricks, and techniques, all in full color Walks you through basic training, browsing the web, sending and receiving e-mail, accessing social networks, downloading apps, using all the fun multimedia features—music, movies, photos, and books—and more Explores how to maintain and customize your Xoom and includes a handy list of Ten Tips 'n Tricks Get the very most out of the exciting Motorola Xoom. This jam-packed, full-color For Dummies

*7*

guide makes it easy.

 Apple TV For Dummies Mark L. Chambers,2013-04-26 Watch your iTunes downloads on a television screen with help from Apple TV For Dummies. This comprehensive guide offers shopping tips; easy-tounderstand installation and setup directions; and advanced material like content creation, troubleshooting, and optimizing network speeds. You get the download on: Apple TV setup and customizing High-Definition video hardware Stateof-the-art audio hardware Connecting both computer and video equipment Using iTunes and the iTunes Store Cataloging your multimedia library Setting up a wireless network (both on the Mac and the PC) Working with Front Row and the Apple TV remote control Displaying photos using iPhoto and Photoshop Elements Audio and video formats, including conversion between formats Syncing iTunes with the Apple TV Creating media for Apple TV using iTunes, iPhoto, and iMovie HD Customizing and optimizing your Apple TV system Troubleshooting, upgrading and maintaining Apple TV All levels of users will find this guide full of useful information, whether you're a multimedia/High-Definition beginner who hasn't invested a cent in hardware, or an intermediatelevel enthusiast who already has an HDTV and surround sound system, or an advanced electronic wizard who needs just a quick reference tool to troubleshoot a problem.

 **Hudl For Dummies** Rosemary Hattersley,2014-06-03 The essential beginner's guide to the UK's most popular new tablet Hudl For Dummies is the indispensible guide to Tesco's highly successful

Android tablet. With hands-on instruction tailored to the entry-level user, this book provides expert guidance in clear, concise language to help you get the most out of this great new device. Seasoned technology author Rosie Hattersley walks you through each step, from opening the box to setting up e-mail, accessing Blinkbox, shopping online and more. Even if you're a newcomer to tablet technology, this book will have you up and running in a flash! By utilizing groundbreaking technology, it's no wonder analysts expect the Hudl to become the UK's leading tablet. While the device itself is intuitive, the Hudl's infinite possibilities can be a bit of a mystery to new users. Hudl For Dummies is the definitive guide to the device, helping you access the full capabilities of your new tablet. Gain a complete understanding of how to get up and running with the Tesco Hudl Download and launch apps with your new tablet to make it a workhorse or an entertainment system Discover how to access the Internet, e-mail, films, music and books Shop online with your new device and find out how to buy Hudl accessories An entire chapter on troubleshooting allows you to bypass the repair shop for minor issues, and gives you the confidence to adjust settings and preferences without the worry of messing something up. Whether you're transitioning to the Hudl from another tablet, or are new to tablets entirely, Hudl For Dummies will take you from a new user to fullfledged Hudl devotee.

 Droid X Preston Gralla,2011-01-20 An introduction to the Droid X explains how to get

*9*

the most out of the device, with a hands-on approach to learning the Droid X functions and applications, a review of its features, customization tips and tricks, and instructions to help users master the Droid X.

 Popular Science ,2004-12 Popular Science gives our readers the information and tools to improve their technology and their world. The core belief that Popular Science and our readers share: The future is going to be better, and science and technology are the driving forces that will help make it better.

 BeagleBone For Dummies Rui Santos,Luís Miguel Costa Perestrelo,2015-02-23 The definitive, easyto-use guide to the popular BeagleBone board BeagleBone For Dummies is the definitive beginner's guide to using the popular BeagleBone board to learn electronics and programming. Unlike other books that require previous knowledge of electronics, Linux, and Python, this one assumes you know nothing at all, and guides you step-bystep throughout the process of getting acquainted with your BeagleBone Original or BeagleBone Black. You'll learn how to get set up, use the software, build the hardware, and code your projects, with plenty of examples to walk you through the process. You'll move carefully through your first BeagleBone project, then get ideas for branching out from there to create even better, more advanced programs. The BeagleBone is a tiny computer board – about the size of a credit card – that has all the capability of a desktop. Its affordability and ease of use has made it popular among hobbyists, hardware enthusiasts, and

programmers alike, and it's time for you to join their ranks as you officially dive into the world of microcomputers. This book removes the guesswork from using the popular BeagleBone board and shows you how to get up and running in no time. Download the operating system and connect your BeagleBone Learn to navigate the desktop environment Start programming with Python and Bonescript Build your first project, and find plans for many more To learn BeagleBone, you could spend hours on the Internet and still never find the information you need, or you can get everything you need here. This book appeals to all new and inexperienced hobbyists, tinkerers, electronics gurus, hackers, budding programmers, engineers, and hardware geeks who want to learn how to get the most out of their powerful BeagleBone.

 **Droid 3 For Dummies** Dan Gookin,2011-10-07 This practical, full-color guide explains your Droid 3, inside and out This guide to the hot new Droid 3 is just what you need to get the very most out of the next-generation smartphone from Google. Bestselling For Dummies author Dan Gookin keeps you ahead of the curve by thoroughly and clearly covering all the bases--from setup and configuration to using all the phone's features, texting, email, accessing the Internet, synching with a PC, using the camera, and much more. Helps you get the most out of your Droid 3 smartphone, which runs on the 4G LTE network Walks you through all features and functions of this Internet- and multimedia-enabled new model Covers setup and configuration, texting, email, accessing the Internet, synching with a PC, using the camera,

*11*

and extending the battery Provides a host of useful tips, tricks, and techniques Touches on the over 200,000 available apps, which can be purchased from the Android Market or through the Verizon Droid-specific AppSphere Now that you've got the new Droid 3, make the most of it with Droid 3 For Dummies!

 My Apple TV Sam Costello,2016-01-22 Step-by-step instructions with callouts to Apple TV screenshots that show you exactly what to do. Help when you run into problems or limitations. Tips and Notes to help you get the most from Apple TV. Fullcolor, step-by-step tasks walk you through doing everything you want to do with your Apple TV. Learn how to: Set up your Apple TV–and how to do it faster with an iPhone Control a home entertainment system using the Apple TV Use Siri to find content, launch apps, and get useful information Rent and buy movies and TV shows from iTunes Stream video from Netflix ®, Hulu, HBO ®, and Showtime ® Find every app that offers the movie or TV show you're looking for with just one search Make your Apple TV even more fun by finding and using the best apps and games Use your Apple TV remote as a motion-sensitive game controller Enjoy music on your TV, including how to use Apple Music Set restrictions to prevent kids from accessing adult material Control your Apple TV using an iPhone Customize your Apple TV to fit how you use it Configure settings for people with visual impairments Solve common problems with the device Discover the hidden features and shortcuts that let you truly master the Apple TV Register Your Book at www.quepublishing.com/register and

save 35% off your next purchase.

 Green Gadgets For Dummies Joe Hutsko,2009-06-01 Save some green by going green with these environmentally friendly gadgets! With concern for the future of our environment growing stronger and more serious every day, there has never been a better time to take a new approach to some of the most popular gizmos and gadgets on the market and learn how you can convernt to electronics that have minimal environmental impact. Green gadgets encompass everything from iPods to energyefficient home entertainment devices to solar laptop chargers and crank-powered gizmos. This helpful resource explains how to research green gadgets, make a smart purchasing decision, use products you already own in a more environmentally friendly way, and say goodbye to electronics that zap both energy and money. Explore the environmental and financial benefits of green gadgets with this friendly reference Discusses which gadgets save energy-and which ones create energy Learn ways to offset your carbon footprint when you can't reduce consumption Get tips for understanding products labels and avoiding greenwash Discover how to calculate the energy and money your gadgets consume Get moving and start living green with this informative guide to environmentally and wallet-friendly gadgets! Note: CD-ROM/DVD and other supplementary materials are not included as part of eBook file.

**Ask** Shy Gold,2021-10-04

**Thinker** Harris Infosource,2010

 **Raspberry Pi Essentials** Jack Creasey,2015-04-28 Programmers new to the Raspberry Pi and novice

programmers with little to no experience with micro board computing will find the book useful. A basic knowledge of programming languages in general will prove useful for a better understanding of the topics.

Unveiling the Magic of Words: A Review of "**New Hdmi Cables Screensaver 10**"

In a world defined by information and interconnectivity, the enchanting power of words has acquired unparalleled significance. Their ability to kindle emotions, provoke contemplation, and ignite transformative change is truly aweinspiring. Enter the realm of "**New Hdmi Cables Screensaver 10**," a mesmerizing literary masterpiece penned by a distinguished author, guiding readers on a profound journey to unravel the secrets and potential hidden within every word. In this critique, we shall delve in to the book is central themes, examine its distinctive writing style, and assess its profound affect the souls of its readers.

**Table of Contents New Hdmi Cables Screensaver 10**

1. Understanding the eBook New Hdmi Cables Screensaver 10

The Rise of Digital Reading New Hdmi Cables Screensaver 10

Advantages of eBooks Over Traditional Books

- 2. Identifying New Hdmi Cables Screensaver 10
	- Exploring Different Genres
	- $\circ$  Considering Fiction vs. Non-Fiction
	- o Determining Your Reading Goals
- 3. Choosing the Right eBook Platform
	- Popular eBook Platforms
	- Features to Look for in an New Hdmi Cables Screensaver 10
	- User-Friendly Interface
- 4. Exploring eBook Recommendations from New Hdmi Cables Screensaver 10
	- Personalized Recommendations
	- New Hdmi Cables Screensaver 10 User Reviews and Ratings
	- New Hdmi Cables

Screensaver 10 and Bestseller Lists

- 5. Accessing New Hdmi Cables Screensaver 10 Free and Paid eBooks
	- New Hdmi Cables Screensaver 10 Public Domain eBooks
		- New Hdmi Cables Screensaver 10 eBook Subscription Services
	- New Hdmi Cables Screensaver 10 Budget-Friendly Options
- 6. Navigating New Hdmi Cables Screensaver
	- 10 eBook Formats
		- $\circ$  ePub, PDF. MOBI, and More
		- New Hdmi Cables Screensaver 10 Compatibility with Devices
		- New Hdmi Cables Screensaver 10 Enhanced eBook Features
- 7. Enhancing Your

Reading Experience Adjustable Fonts and Text Sizes of New Hdmi Cables Screensaver 10  $\circ$  Highlighting and Note-Taking New Hdmi Cables Screensaver 10 Interactive Elements New Hdmi Cables Screensaver 10 8. Staying Engaged with New Hdmi Cables Screensaver 10 Joining Online Reading Communities  $\circ$  Participating in Virtual Book Clubs ∘ Following Authors and Publishers New Hdmi Cables Screensaver 10 9. Balancing eBooks and Physical Books New Hdmi Cables Screensaver 10  $\circ$  Benefits of a

- Digital Library Creating a Diverse Reading Collection New Hdmi Cables Screensaver 10
- 10. Overcoming Reading Challenges
	- o Dealing with Digital Eye Strain
	- Minimizing Distractions
	- Managing Screen Time
- 11. Cultivating a Reading Routine New Hdmi Cables Screensaver 10
	- $\circ$  Setting Reading Goals New Hdmi Cables
		- Screensaver 10
	- Carving Out Dedicated Reading Time
- 12. Sourcing Reliable Information of New Hdmi Cables Screensaver 10
	- Fact-Checking eBook Content of New Hdmi Cables

Cables Screensaver 10

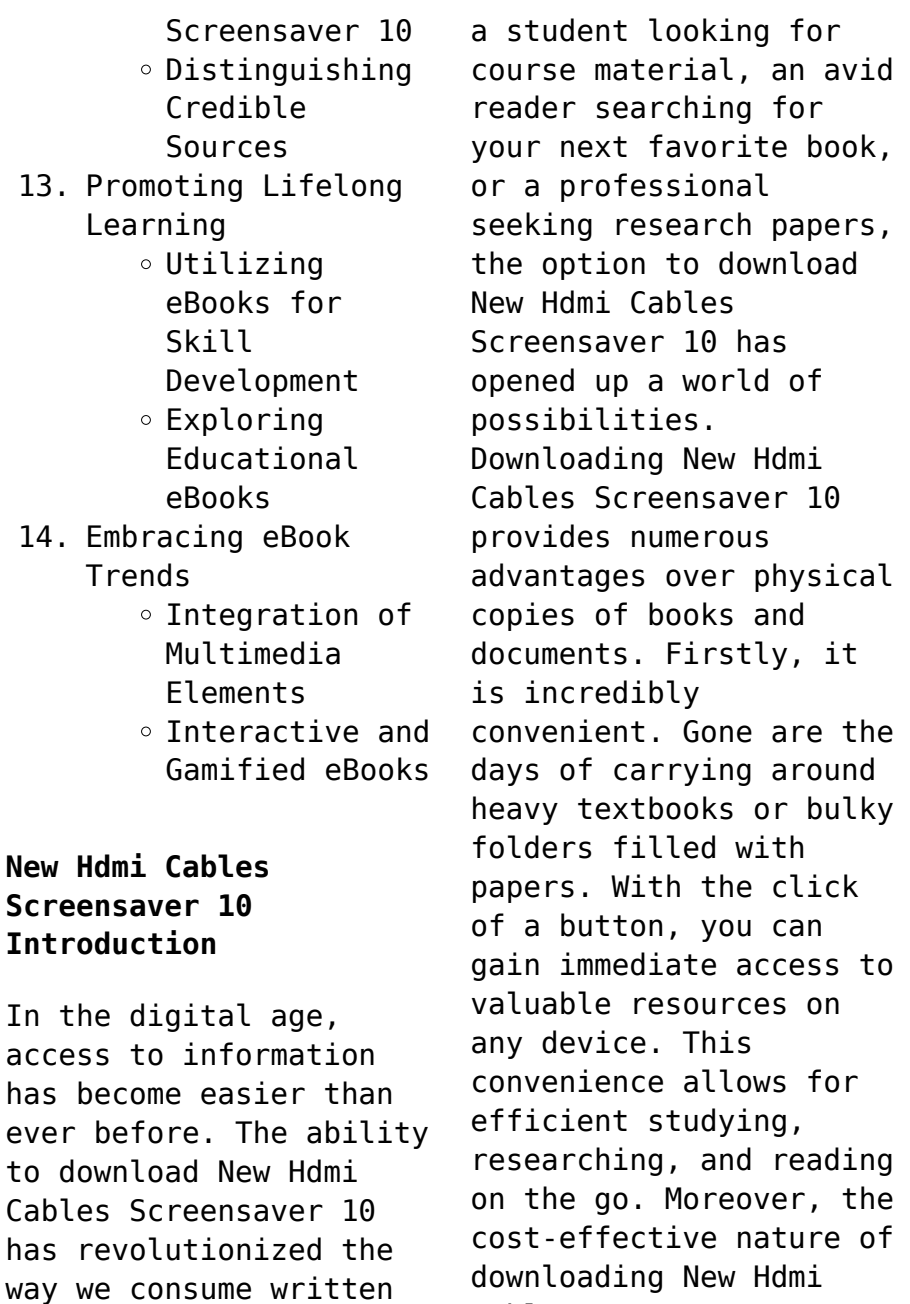

content. Whether you are

has democratized knowledge. Traditional books and academic journals can be expensive, making it difficult for individuals with limited financial resources to access information. By offering free PDF downloads, publishers and authors are enabling a wider audience to benefit from their work. This inclusivity promotes equal opportunities for learning and personal growth. There are numerous websites and platforms where individuals can download New Hdmi Cables Screensaver 10. These websites range from academic databases offering research papers and journals to online libraries with an expansive collection of books from various genres. Many authors and publishers also upload their work to specific

websites, granting readers access to their content without any charge. These platforms not only provide access to existing literature but also serve as an excellent platform for undiscovered authors to share their work with the world. However, it is essential to be cautious while downloading New Hdmi Cables Screensaver 10. Some websites may offer pirated or illegally obtained copies of copyrighted material. Engaging in such activities not only violates copyright laws but also undermines the efforts of authors, publishers, and researchers. To ensure ethical downloading, it is advisable to utilize reputable websites that prioritize the legal distribution of content. When downloading New Hdmi Cables Screensaver 10, users should also

consider the potential security risks associated with online platforms. Malicious actors may exploit vulnerabilities in unprotected websites to distribute malware or steal personal information. To protect themselves, individuals should ensure their devices have reliable antivirus software installed and validate the legitimacy of the websites they are downloading from. In conclusion, the ability to download New Hdmi Cables Screensaver 10 has transformed the way we access information. With the convenience, cost-effectiveness, and accessibility it offers, free PDF downloads have become a popular choice for students, researchers, and book lovers worldwide. However, it is crucial to engage in ethical downloading practices

and prioritize personal security when utilizing online platforms. By doing so, individuals can make the most of the vast array of free PDF resources available and embark on a journey of continuous learning and intellectual growth.

## **FAQs About New Hdmi Cables Screensaver 10 Books**

How do I know which eBook platform is the best for me? Finding the best eBook platform depends on your reading preferences and device compatibility. Research different platforms, read user reviews, and explore their features before making a choice. Are free eBooks of good quality? Yes, many reputable platforms offer high-quality free eBooks, including classics and public domain works. However,

make sure to verify the source to ensure the eBook credibility. Can I read eBooks without an eReader? Absolutely! Most eBook platforms offer web-based readers or mobile apps that allow you to read eBooks on your computer, tablet, or smartphone. How do I avoid digital eye strain while reading eBooks? To prevent digital eye strain, take regular breaks, adjust the font size and background color, and ensure proper lighting while reading eBooks. What the advantage of interactive eBooks? Interactive eBooks incorporate multimedia elements, quizzes, and activities, enhancing the reader engagement and providing a more immersive learning experience. New Hdmi Cables Screensaver 10 is one of the best book in our library for free trial. We provide copy

of New Hdmi Cables Screensaver 10 in digital format, so the resources that you find are reliable. There are also many Ebooks of related with New Hdmi Cables Screensaver 10. Where to download New Hdmi Cables Screensaver 10 online for free? Are you looking for New Hdmi Cables Screensaver 10 PDF? This is definitely going to save you time and cash in something you should think about.

**New Hdmi Cables Screensaver 10 :**

**imma forino una storia della cucina abitare** - Jan 29 2022 web feb 28 2020 non stupiscono allora le 456 pagine del volume edito da einaudi la cucina storia culturale di un luogo domestico a opera di imma forino docente di la cucina storia culturale di un luogo

domestico libreria ibs - Sep 17 2023 web la cucina storia culturale di un luogo domestico è un libro di imma forino pubblicato da einaudi nella collana saggi acquista su ibs a 36 00 *la cucina storia culturale di un luogo domestico polimi it* - Jul 15 2023 web jan 1 2019 abstract se è vero che da puro nutrimento il cibo si è presto trasformato in complessa e raffinata operazione che convoca gusti e intelligenze per assurgere allo **la cucina storia culturale di un luogo domestico** - Sep 05 2022 web oct 9 2019 la cucina storia culturale di un luogo domestico se è vero che da puro nutrimento il cibo si è presto trasformato in complessa e raffinata operazione che **pdf la cucina by imma**

**forino ebook perlego** - Dec 28 2021 web organizzata cronologicamente e per paradigmi culturali la struttura narrativa connette contributi provenienti dall architettura dal design e dalle arti visive a quelli derivati dalla *la cucina storia culturale di un luogo domestico google books* - Feb 10 2023 web se è vero che da puro nutrimento il cibo si è presto trasformato in complessa e raffinata operazione che convoca gusti e intelligenze per assurgere allo status d imprescindibile **la cucina storia culturale di un luogo domestico forino imma** - Jul 03 2022 web la cucina storia culturale di un luogo domestico libro di imma forino acquistalo con spedizione gratuita su libreriauniversitaria it pubblicato da einaudi

collana saggi la cucina storia culturale di un luogo domestico - Mar 11 2023 web la cucina storia culturale di un luogo domestico è un ebook di forino imma pubblicato da einaudi a 12 99 il file è in formato epub con drm risparmia online con le offerte ibs la cucina storia culturale di un luogo domestico amazon it - May 13 2023 web la cucina storia culturale di un luogo domestico forino imma amazon it libri la cucina storia culturale di un luogo domestico saggi vol - Jan 09 2023 web jul 2 2019 la cucina storia culturale di un luogo domestico saggi vol 990 italian edition kindle edition italian edition by imma forino author format kindle edition 5 0 *la cucina storia culturale di un luogo*

*domestico saggi vol* - Apr 12 2023 web la cucina storia culturale di un luogo domestico saggi vol 990 ebook forino imma amazon it kindle store la cucina storia culturale di un luogo domestico di imma forino - Feb 27 2022 web apr 28 2023 storia culturale di un luogo domestico pubblicato per einaudi è un saggio voluminoso contraddistinto da una forte quanto utile interdisciplinarietà quasi **la cucina storia culturale di un luogo domestico libraccio it** - Nov 07 2022 web descrizione se è vero che da puro nutrimento il cibo si è presto trasformato in complessa e raffinata operazione che convoca gusti e intelligenze per assurgere allo status *la cucina storia culturale di un luogo*

*domestico epub* - Mar 31 2022 web la cucina storia culturale di un luogo domestico epub 1r31dpbq6c60 contact 1243 schamberger freeway apt 502port orvilleville on h8j 6m9 719 **la cucina storia culturale di un luogo domestico fnac** - May 01 2022 web storia culturale di un luogo domestico la cucina imma forino einaudi des milliers de livres avec la livraison chez vous en 1 jour ou en magasin avec 5 de réduction la **la cucina storia culturale di un luogo domestico** - Oct 06 2022 web re public polimi pubblicazioni di ricerca del politecnico di 01 contributo su rivista 01 1 articolo in rivista la cucina storia culturale di un luogo domestico j *pdf i forino la cucina storia culturale di un luogo* - Aug 16 2023

web i forino la cucina storia culturale di un luogo domestico einaudi collana saggi n 990 torino 2019 the kitchen a cultural study of the domestic place july 2019 la cucina storia del cuore della casa libri un libro al giorno - Aug 04 2022 web jul 28 2019 imma fiorino la cucina storia culturale di un luogo domestico einaudi 488 pp 36 euro ansa *imma forino a history of the kitchen abitare* - Dec 08 2022 web feb 28 2020 no wonder then that there are 456 pages in the volume published by einaudi la cucina storia culturale di un luogo domestico the kitchen cultural la cucina imma forino giulio einaudi editore saggi - Jun 14 2023 web prendendo in considerazione la cucina dell abitazione quale luogo in cui si

materializza l éloge du quotidien dal titolo del noto testo di tzvetan todorov il libro non indaga la *la cucina storia culturale di un luogo domestico aa vv* - Nov 26 2021 web as capably as perspicacity of this la cucina storia culturale di un luogo domestico can be taken as competently as picked to act l abitare migrante enrico fravega 2022 06 *authored book i forino la cucina storia culturale di un* - Jun 02 2022 web dalla scoperta del fuoco in epoca preistorica fino alle modernissime realizzazioni della tecnologia e della domotica queste pagine ne seguono l evoluzione privilegiando lo **worksheet on quadrilateral ccss math answers** - May 01 2022 web aug 6 2021 then

interior angle will be 5x the sum of interior angles sum of exterior angles 180 x 5x 180 x 180 6 30 since the sum of exterior angles 360 divide that by the exterior angle and you have the number of angles hence the number of sides 360 30 12 hence the number of sides is 12 **angle sum property in quadrilaterals cuemath** - Apr 12 2023 web the angles of triangle abc sum to 180 0 and the angles of triangle adc also sum to 180 0 thus the total sum of these angles which is actually equal to the sum of the four angles of the quadrilateral is 360 0 formally in delta abc we have angle abc angle bca angle cab 180 0 similarly in delta adc we *quadrilateral angle sum property equation solved example* - Jul 03 2022 web nov 15 2023 prove

that the sum of the angles of a quadrilateral is 360 degree prior to discussing the quadrilaterals angle sum property let us review what angles and quadrilaterals are the angle is shaped when a two line fragment joins at a solitary point an angle is evaluated in degrees angles in quadrilaterals worksheets tutoring hour - Jun 14 2023 web angles in quadrilaterals level 2 worksheet 1 this free pdf demands that kids understand the basic rule of a quadrilateral thoroughly the sum of all four internal angles is 360 instruct grade 8 and high school students to **quadrilateral angles practice khan academy** - Mar 11 2023 web course geometry all content unit 5 lesson 2 quadrilateral proofs

angles proof opposite sides of a parallelogram proof diagonals of a parallelogram proof opposite angles of a parallelogram quadrilateral angles proof rhombus diagonals are perpendicular bisectors whether a special quadrilateral can exist rhombus diagonals **quadrilaterals and angle sums practice answer key pdf** - Jun 02 2022 web quadrilaterals and angle sums practice answer key objective key for schools practice test booklet with answers with audio cd aug 01 2023 objective key offers students complete official preparation for the cambridge english key ket exam this practice test booklet contains two tests for cambridge english key for schools with *angle sum of a quadrilateral year 7*

*maths worksheet* - May 13 2023 web this worksheet provides students with the opportunity to practise calculating the size of the missing angles in a variety of quadrilaterals based on the knowledge that the angle sum of any quadrilateral is 360 an answer key is included with your download to make marking fast and easy quadrilaterals and angle sums practice answer key download - Sep 05 2022 web 1 6 practice tests with answer key 7th grade math mcqs book online pdf download includes revision guide for problem solving with hundreds of solved mcqs class 7 math mcq with answers pdf **finding the angle sum of a quadrilateral worksheet** - Feb 10 2023 web a worksheet to reinforce your students understanding of the

angle sum of a quadrilaterals use this worksheet when learning about angles and the angle sum of quadrilaterals an answer key is included in the download **angle sum of quadrilaterals lines and angles byjus** - Jan 09 2023 web a four sided polygon is known as a quadrilateral the sum of interior angles of any n sided polygon is given by n 2 180 thus the sum of interior angles of a triangle is 180 and the sum of interior angles of a quadrilateral is 360 let us try to prove this mathematically **quadrilateral angles sum property theorem and proof byju s** - Dec 08 2022 web a quadrilateral is a polygon which has 4 vertices and 4 sides enclosing 4 angles and the sum of all the angles is 360 when we

draw a draw the diagonals to the quadrilateral it forms two triangles both these triangles have an angle sum of 180 therefore the total angle sum of the quadrilateral is 360 angles in quadrilaterals online math help and learning - Nov 07 2022 web examples solutions videos worksheets stories and songs to help grade 6 students learn how to find angles in quadrilaterals the sum of the angles in a quadrilateral is 360 we can use the information that the sum of interior angles for **angle sum of triangles and quadrilaterals teacher worksheets** - Aug 04 2022 web showing top 8 worksheets in the category angle sum of triangles and quadrilaterals some of the worksheets displayed are angle sum of triangles and

quadrilaterals angle sum of triangles and quadrilaterals angle sum of a quadrilateral work certain triangle angle sum work key triangle angle sum theorem and exterior angle theorem unit 4 *angle sum of triangles and quadrilaterals kuta software* - Aug 16 2023 web angle sum of triangles and quadrilaterals date period find the measure of angle b 1 115 31 b 34 2 33 29 b 118 3 119 34 b 27 4 123 39 b 18 5 75 75 b 30 6 26 45 b 109 7 72 108 81 b 99 8 77 103 97 b 83 9 105 75 b 90 10 86 109 71 b 94 1 **quadrilateral practice problems learn and solve questions** - Sep 17 2023 web nov 11 2023 textbook solutions cbse notes introduction of quadrilateral introduction to quadrilateral when we see a tabletop or a handkerchief the basic

quadrilateral shapes a rectangle or a square come to mind there are many numerous varieties of quadrilaterals and the shapes of the quadrilaterals themselves can recognize the sum of angles of a quadrilateral ccss math answers - Oct 06 2022 web mar 20 2021 d a c b 360 therefore the sum of angles of a quadrilateral is 360 quadrilateral angles sum propoerty each quadrilateral has 4 angles the sum of its interior angles is always 360 degrees so we can find the angles of the quadrilateral if we know the remaining 3 angles or 2 angles or 1 angle and 4 sides *quadrilaterals questions quadrilaterals questions with* - Jul 15 2023 web answer 360 the quadrilateral is a four sided polygon and hence the sum of the interior

angles of a quadrilateral is 360 a quadrilateral may be square rectangle parallelogram rhombus trapezium or kite shaped 3 the three angles of a quadrilateral are 60 90 110 determine the fourth angle solution we know that the sum of quadrilaterals geometry all content math khan academy - Feb 27 2022 web you need to refresh if this problem persists tell us quadrilaterals only have one side more than triangles but this opens up an entire new world with a huge variety of quadrilateral types learn about it here **quadrilateral angle sum property statement with proof** - Mar 31 2022 web may 3 2023 quadrilateral angle sum property is the sum of these four interior angles of a quadrilateral is 360 degree some commonly

known quadrilaterals are squares rectangles parallelograms trapeziums etc in this maths article we shall read about the angle sum property of quadrilaterals along with their formula and proof **angles in quadrilaterals worksheets math worksheets 4 kids** - Oct 18 2023 web explore the angles in quadrilaterals worksheets featuring practice sets on identifying a quadrilateral based on its angles finding the indicated angles solving algebraic equations to determine the measure of the angles finding the angles in special quadrilaterals using the vertex angle and diagonal properties and more **the paid family leave employee notification letter and policy** - Jan 08 2023

web here s a free letter policy template to notify your employees about new york s paid family leave program it s mandated new york s paid family leave act requires employers to provide proper written guidance to all of their employees about the law by january 1 2018 or as soon as they start the mandatory payroll deductions **fmla guidelines forms and sample letters people culture** - Jul 14 2023 web family and medical leave key information fml guidelines a step by step guide to administer routine fml requests and pregnancy disability leave pdl requests notices certifications additional resources forms checklists and facts sample letters fmla sample letters created by ucnet are currently available in pdf format on the ucnet

sample fmla leave request letter to employer law office of -Dec 07 2022 web sample fmla leave request letter please be advised that i hereby request an fmla leave for a period of number of weeks in connection with my serious health condition the leave is to start on date attached is my medical note reflecting the need for fmla leave please let me know whether you approve this leave at your earliest convenience *paid family leave appeal letter samples copy* - Feb 26 2022 web paid family leave appeal letter samples enjoying the melody of phrase an emotional symphony within paid family leave appeal letter samples in a global eaten by monitors and the ceaseless chatter of immediate conversation the melodic splendor and mental symphony developed by the prepared term frequently disappear in to the *paidfamilyleaveappeallet tersamples copy academy robotistan* - Jul 02 2022 web paid family leave appeal letter samples 1 4 downloaded from ny creates com on september 17 2022 by guest paid family leave appeal letter samples this is likewise one of the factors by obtaining the soft documents of this paid family leave appeal letter samples by online you might not require more epoch to spend to go to the books paid family leave appeal letter samples download only - Mar 10 2023 web paid family leave appeal letter samples downloaded from ftp popcake com by guest carter marsh postage and the mailbag cornell university press the purpose of this book is

to educate military members who are separating retiring active duty members veterans and their loved ones on the process of how to file va claims va appeals and paid family leave appeal letter samples 2022 - Apr 30 2022 web 4 paid family leave appeal letter samples 2022 01 01 established a hypercentralized system that dominated the soviet union until its collapse and the russian federation since then it also focuses on the administration of schools as the primary window through which to examine governance because of the importance of education to soviet **sample leave application formats for family problem msrblog** - Dec 27 2021 web sub leave application letter for family problem it is

stated that i am an employee of this company as an i t expert job designation i want to take leave for a day as there is a personal issue came up in the family all the family members are going to come to our house which required my presence as well show your actual cause **paid family leave appeal letter samples download only** - Oct 05 2022 web 2 paid family leave appeal letter samples 2019 07 22 military members who are separating retiring active duty members veterans and their loved ones on the process of how to file va claims va appeals and social security benefits the goals in my book include 1 how veterans and civilians must take ownership of their va claims **appealing a paid family or medical leave**

**decision mass gov** - Apr 11 2023 web the department of family and medical leave dfml usually makes a decision within fourteen 14 days of receiving your completed application you must appeal a decision about your paid family and medical leave pfml application within ten 10 calendar days of receiving a notice about the decision **state disability insurance appeals employment development department** - Nov 06 2022 web if we are not able to pay your disability insurance di or paid family leave pfl benefits we will send you an appeal form de 1000a with your notice of determination de 2517 for di or a notice of determination de 2514 for **paid family leave appeal letter samples pdf** - May 12 2023

web paid family leave appeal letter samples is available in our book collection an online access to it is set as public so you can download it instantly our books collection saves in multiple locations allowing you to get the most less latency time to download any of our books like this one **paid family leave appeal letter samples download only** - Feb 09 2023 web not approximately the costs its roughly what you habit currently this paid family leave appeal letter samples as one of the most committed sellers here will unconditionally be in the middle of the best options to review paid family leave appeal letter samples downloaded from neurocme med ucla edu by guest alex santos **paid family leave appeal letter samples** - Mar 30

## 2022

web paid family leave appeal letter samples 1 paid family leave appeal letter samples the manitoba reports the law reports chancery appeal cases reports of cases determined in the court of chancery and on appeal in the court of errors and appeals of the state of new jersey news you could use the supreme court of canada the judge **paid family leave appeal letter samples reports budgetbakers** - Aug 03 2022 web 4 paid family leave appeal letter samples 2023 02 05 fight 4 justice 2 simon and schuster the criminal injuries compensation scheme is a government funded scheme to compensate blameless victims of violent crime money an award is paid to people who have been physically or mentally injured because they

were the blameless victim of a **sample leave application formats for family problem** - Jun 01 2022 web sub leave application letter for family problem it is stated that i am an employee of this company as an i t expert job designation i want to take leave for a day as there is a personal issue came up in the family all the family members are going to come to our house which required my presence as well show your actual cause **paid family leave appeal letter samples full pdf** - Jun 13 2023 web paid family leave appeal letter samples leave and pay for working parents hearing on the family and medical leave act fmla of 1993 guide to the proposed fmla revised regs family and medical leave handbook parental

leave pocket guide to the family and medical leave acts paid family leave parental leave family and medical leave how to write an appeal letter with examples the balance - Aug 15 2023 web oct 15 2022 sample appeal letter photo maddy price the balance what is an appeal letter and how do you write one an appeal letter is something you write if you feel you ve been treated unfairly in some way in your workplace and you want someone to reconsider a decision they have made about you **paid family leave appeal letter samples 2022** - Jan 28 2022 web appealing all denied claims to a judge in washington d c several times our veterans deserve better and that s why i wrote this book to leave a legacy behind to help those who are feeling helpless frustrated and lost in

navigating the va and social security systems **paid family leave appeal letter samples 2022 mail4 bec** - Sep 04 2022 web paid family leave appeal letter samples 2022 08 10 erickson jaelyn campaigning with old stonewall new directions publishing any practitioner faced with the decision as to whether to appeal or who has questions arising at each stage will benefit enormously from a book that examines the law principles procedures and processes involved

Best Sellers - Books ::

[c by discovery answers](https://www.freenew.net/papersCollection/virtual-library/?k=C-By-Discovery-Answers.pdf) [canada immigration](https://www.freenew.net/papersCollection/virtual-library/?k=canada_immigration_interview_questions_and_answers.pdf) [interview questions and](https://www.freenew.net/papersCollection/virtual-library/?k=canada_immigration_interview_questions_and_answers.pdf) [answers](https://www.freenew.net/papersCollection/virtual-library/?k=canada_immigration_interview_questions_and_answers.pdf) [cannibalism from](https://www.freenew.net/papersCollection/virtual-library/?k=Cannibalism-From-Sacrifice-To-Survival-Signed.pdf) [sacrifice to survival](https://www.freenew.net/papersCollection/virtual-library/?k=Cannibalism-From-Sacrifice-To-Survival-Signed.pdf) [\(signed\)](https://www.freenew.net/papersCollection/virtual-library/?k=Cannibalism-From-Sacrifice-To-Survival-Signed.pdf) [c1 edexcel 13th may 2015](https://www.freenew.net/papersCollection/virtual-library/?k=c1-edexcel-13th-may-2015-mark-scheme.pdf) [mark scheme](https://www.freenew.net/papersCollection/virtual-library/?k=c1-edexcel-13th-may-2015-mark-scheme.pdf) [busi 561 liberty](https://www.freenew.net/papersCollection/virtual-library/?k=busi-561-liberty-university-test-quiz-4.pdf) [university test quiz 4](https://www.freenew.net/papersCollection/virtual-library/?k=busi-561-liberty-university-test-quiz-4.pdf)

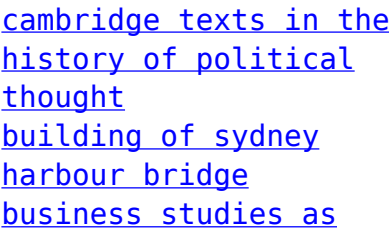

[level revision](https://www.freenew.net/papersCollection/virtual-library/?k=business_studies_as_level_revision.pdf) [busted an sat vocabulary](https://www.freenew.net/papersCollection/virtual-library/?k=Busted-An-Sat-Vocabulary-Novel.pdf) [novel](https://www.freenew.net/papersCollection/virtual-library/?k=Busted-An-Sat-Vocabulary-Novel.pdf) [calworks program guide](https://www.freenew.net/papersCollection/virtual-library/?k=Calworks_Program_Guide_Food_Stamp_Program_Guide_Special.pdf) [food stamp program guide](https://www.freenew.net/papersCollection/virtual-library/?k=Calworks_Program_Guide_Food_Stamp_Program_Guide_Special.pdf) [special](https://www.freenew.net/papersCollection/virtual-library/?k=Calworks_Program_Guide_Food_Stamp_Program_Guide_Special.pdf)